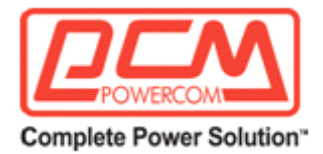

### **Руководство по установке и использованию**

### **Устройство для мониторинга окружающей среды**

**Модель: EMD32**

### **1. Описание продукта:**

EMD32 (устройство мониторинга окружающей среды) - это устройство, которое позволяет удаленно контролировать температуру, влажность и состояние двух подключенных устройств. Подключение к изделиям серии USHA IX900 или через Sentry позволяет осуществлять мониторинг или направлять уведомления об аварийных сигналах через стандартные веббраузеры. В настоящем документе представлена общая информация о EMD**32** (устройстве **мониторинга окружающей среды)**. Здесь представлена топология основных компонентов и разъемов, а также дано описание назначения разъемов.

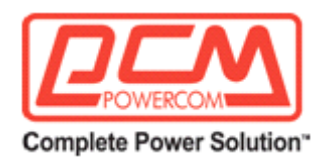

## **2. Сфера применения:**

Может быть применен в любом месте где необходимо измерять и контролировать температуру и влажность воздуха. Данный датчик оснащен клеммными соединениями для подключения дополнительных внешних датчиков. Это позволяет использовать его в коммуникационных залах, ЦОД, мастерских, складах, аптеках, библиотеках, музеях, лабораториях, офисах, вентиляционных каналах, теплицах, логистике хранения, медицинской промышленности, мониторинге температуры в компьютерном зале и других областях.

# **3. Преимущества:**

Мониторинг температуры/влажности и других условий окружающей среды в режиме реального времени

```
*Мониторинг температуры: измерение температуры в диапазоне от 0ºC до 80ºC с 
точностью + 1ºC
*Мониторинг влажности: измерение относительной влажности в диапазоне от 
10% до 90% с точностью + 3%
```
Мониторинг состояния двух определяемых пользователем подключенных устройств в целях обеспечения защиты критически важного оборудования

К EMD32 могут быть подключены два дополнительных сенсорных устройств для выполнения мониторинга (через Sentry или USHA IX900).

```
* К дополнительным сенсорным устройствам относятся:
 Датчик движения
 Датчик дыма
 Датчик вибрации
 Датчик утечки воды
 Универсальный датчик (любое устройство с нормально замкнутыми или 
 разомкнутыми контактами)
```
Пороговые значения аварийных сигналов, выбираемые пользователем, позволяют устанавливать допустимые предельные показатели температуры или влажности

Комплексное управление условиями среды и гибкая настройка через веб-браузер, NMS (систему управления сетью), SNMP или SSH

Автоматическое уведомление о событиях по электронной почте и прерывание SNMP

Регулярная регистрация параметров EMD32 для статистического анализа и диагностики событий

## **4. В состав оборудования входит:**

EMD32 (устройство мониторинга окружающей среды)

Сетевой кабель для подключения к порту RJ45 на EMD32 (длина: 2 м)

Кабельная стяжка, липучка или крепежный винт для монтажа EMD32 на стене.

## **5. Сводная информация по характеристикам:**

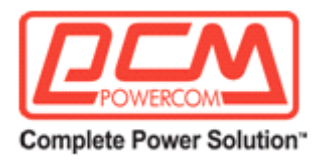

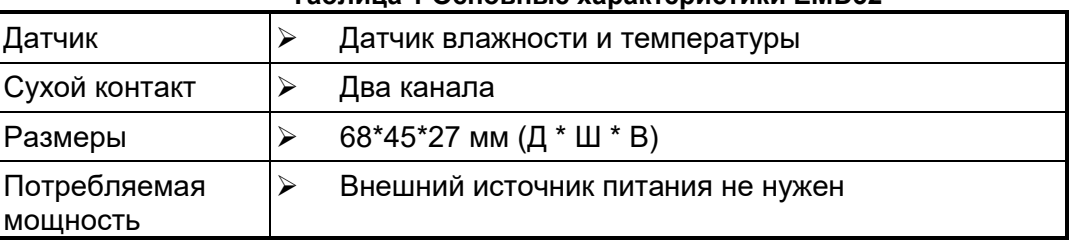

#### **Таблица 1 Основные характеристики EMD32**

### **Топология платы (PCBa)**

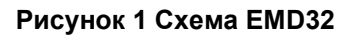

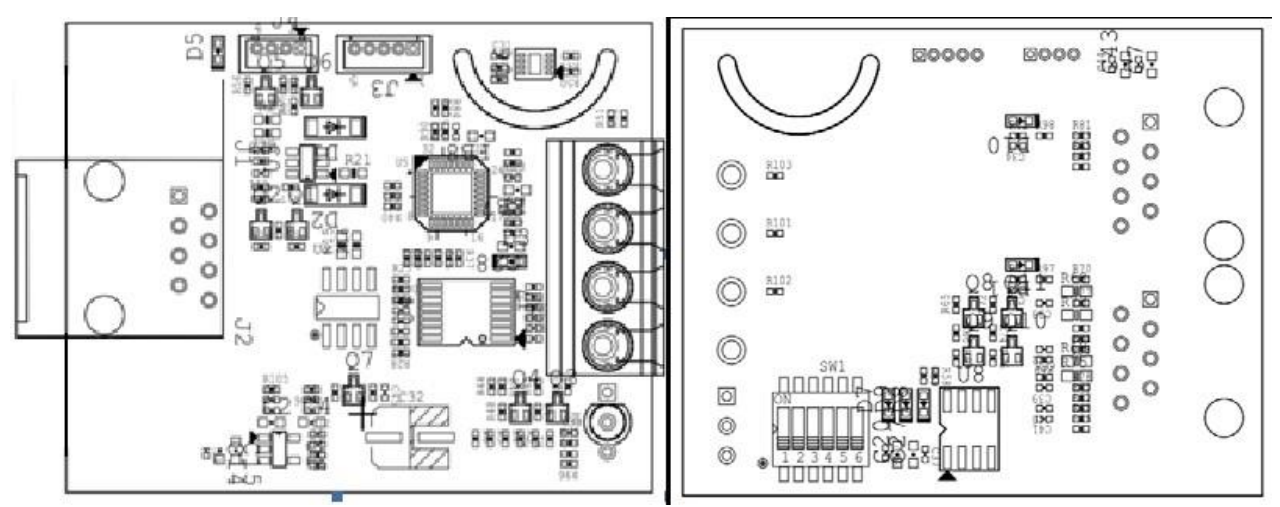

**Конструкция разъема ввода/вывода**

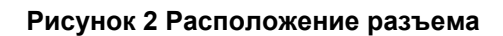

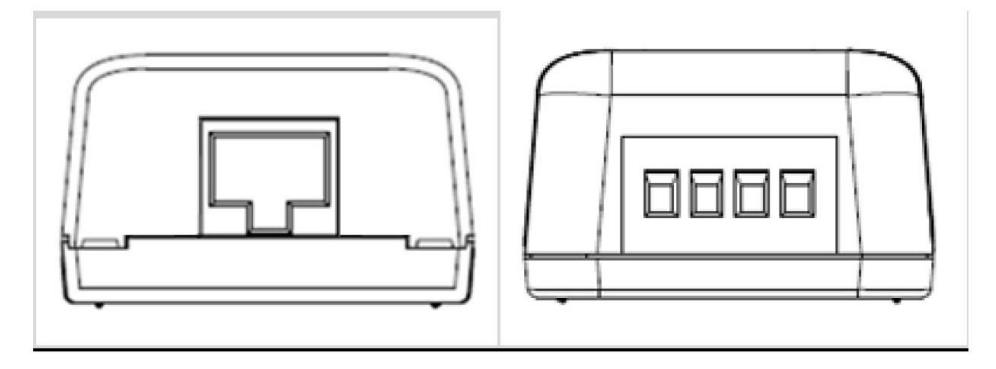

Разъем RJ45 \*1 Клеммная коробка \*1 (4 контакта)

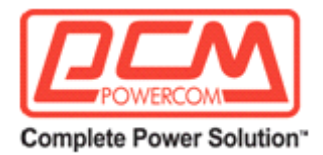

#### **Назначение контактов разъема RJ45 Рисунок 3**

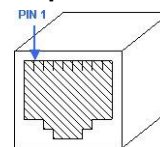

### **Таблица 2 Описание контактов разъема RJ45**

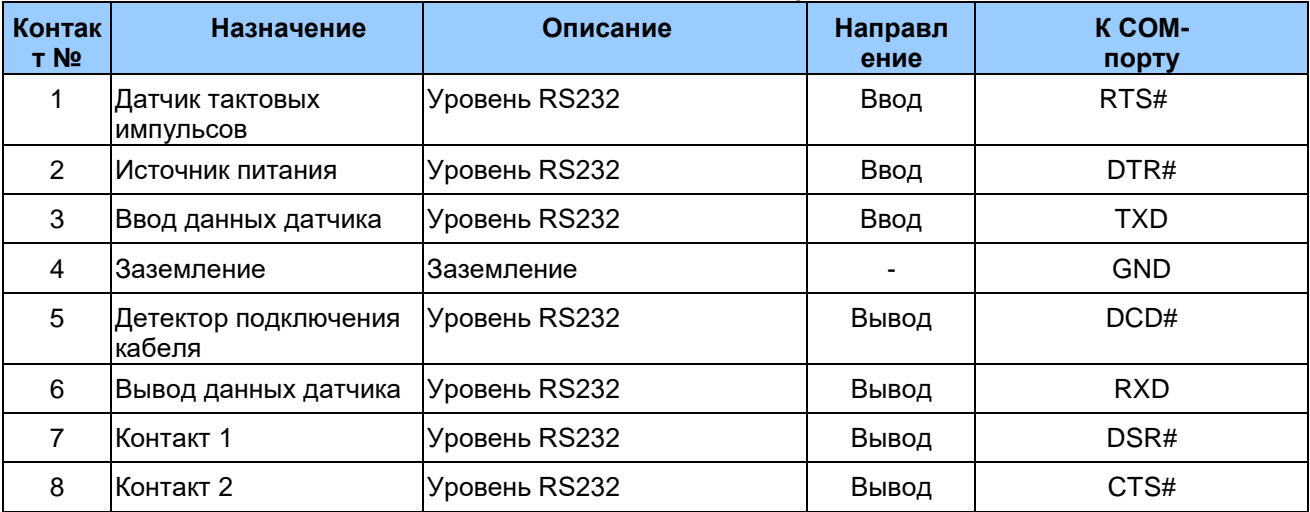

#### **Назначение контактов клеммной коробки Рисунок 4**

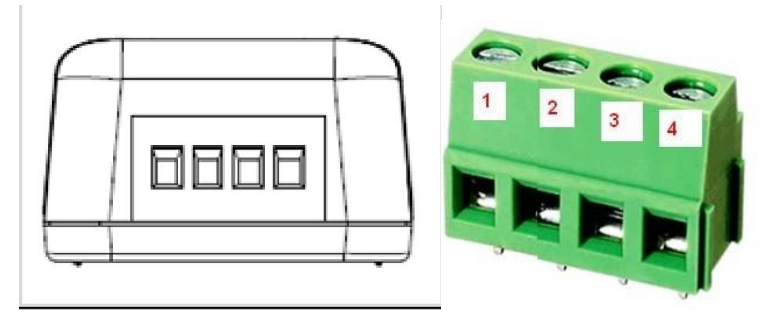

### **Таблица 3 Описание контактов клеммной коробки**

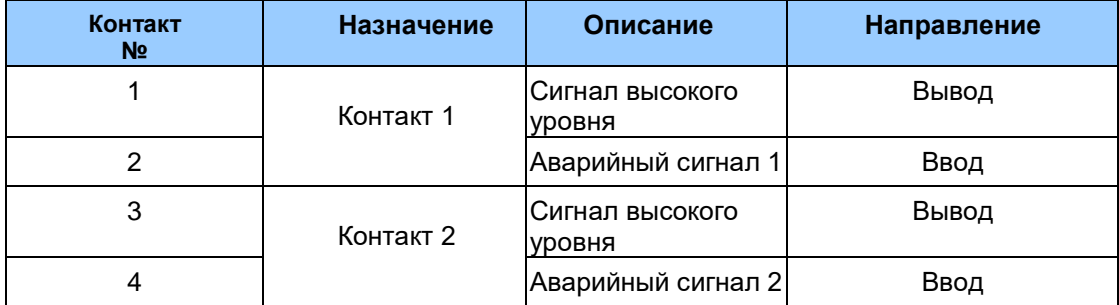

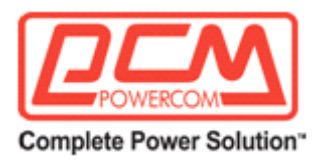

# **6. Корпус:**

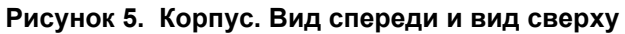

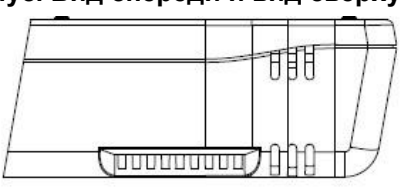

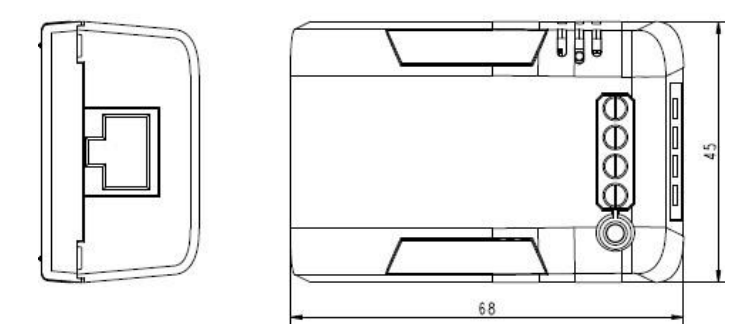

**Размеры: 68\*45\*27 мм (Д \* Ш \* В)**

### **Рисунок 6. Корпус. Вид сзади и вид снизу**

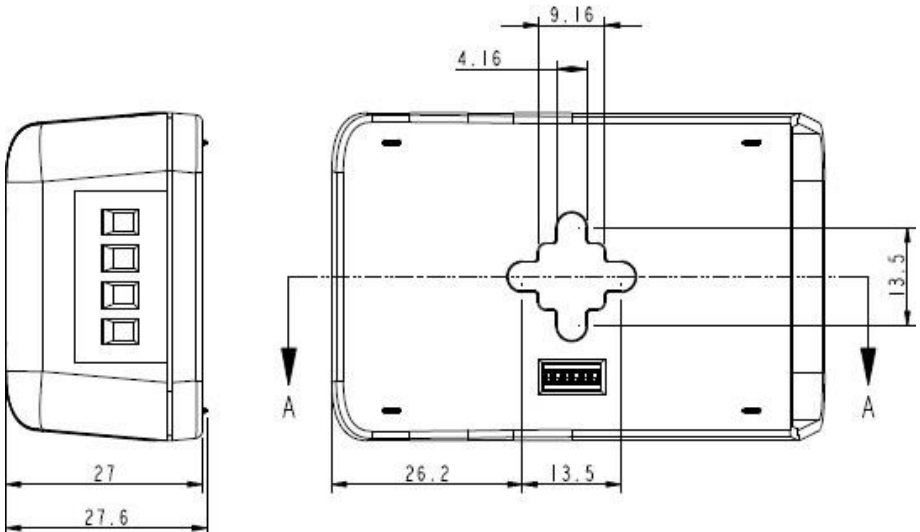

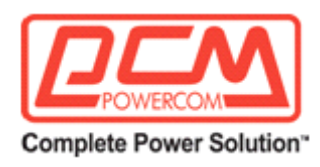

## **7. Кривая погрешности измерения температуры и влажности**

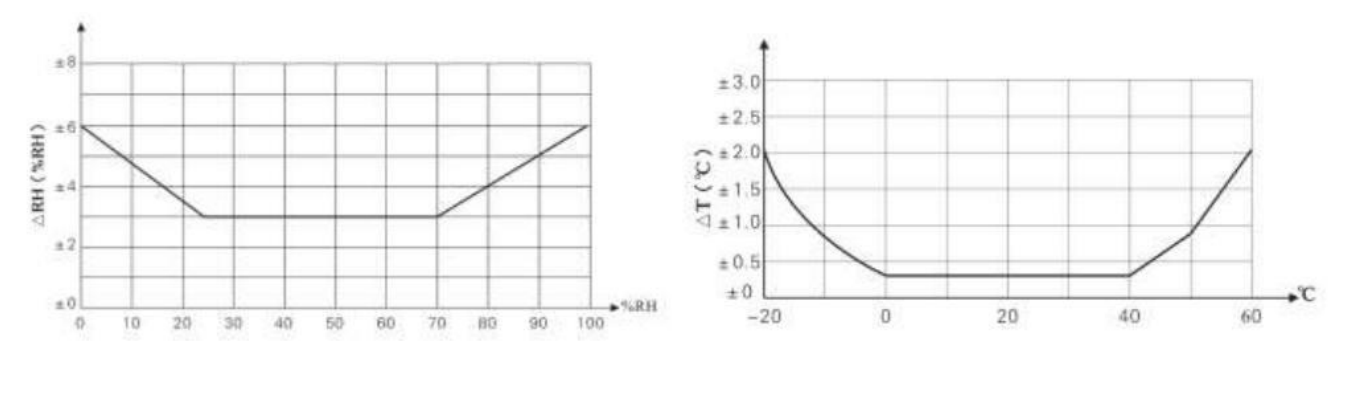

**в разные периоды времени при температуре 25°C в разные периоды времени при температуре 25°C**

Графики погрешностей влажности<br>В разные периоды времени при температуре 25°С Вазные периоды времени при температуре 25°С

### **На измерения изделия могут влиять следующие факторы:**

- 1. Температурная погрешность
- a. Время нахождения в тестовой среде слишком короткое.
- б. Вблизи источника тепла, холода или прямых солнечных лучей.
- 2. Ошибка влажности
- a. Время нахождения в тестовой среде слишком короткое.

b. Не подвергался воздействию пара, водяного тумана, водяной завесы или конденсата в течение длительного времени.

3. Загрязнение окружающей среды

В запыленной или другой загрязненной среде изделие необходимо регулярно чистить

## **7. Лицензионное соглашение**

Никакая часть данного руководства не может быть воспроизведена в любой форме или любыми средствами, будь то электронными или механическими (включая фотокопирование), а также ее содержание не может быть передано третьим лицам без предварительного письменного разрешения правообладателя. Данное руководство по эксплуатации может быть изменено без предварительного уведомления.

# **8. Условия гарантии**

Дефекты, которые могут появиться в течение гарантийного срока, будут бесплатно устранены сервисными центрами POWERCOM при соблюдении следующих условий:

• предъявлении гарантийного талона, заполненного надлежащим образом: с указанием модели, серийного номера (если он предусмотрен производителем), даты продажи, печати торгующей организации или кассового чека.

Право на гарантийное обслуживание утрачивается в случае:

- нарушения правил, изложенных в Инструкции по эксплуатации;
- неправильного заполнения гарантийного талона;
- при наличии следов постороннего вмешательства или очевидной попытке ремонта изделия в

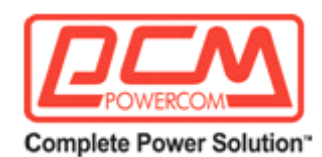

неуполномоченном POWERCOM сервисном центре;

если обнаружены несанкционированные изменения конструкции или схемы изделия (за исключением случаев, оговоренных в Инструкции по эксплуатации);

возникновения дефектов вследствие: механических повреждений, вт. ч. из-за небрежной транспортировки или хранения, несоблюдения условий эксплуатации или инсталляции оборудования, стихийных бедствий (молния, пожар, наводнение), попадания внутрь изделия посторонних предметов, жидкостей, насекомых, неправильной вентиляции и прочих причин, находящихся вне контроля продавца и изготовителя, повреждений, вызванных несоответствием параметров питающих, телекоммуникационных и кабельных сетей

Государственным стандартам, действием других внешних факторов;

превышения гарантийного срока;

использование оборудования не по назначению;

повреждений, вызванных использованием нестандартных расходных материалов, адаптеров и запчастей.

Гарантийное обслуживание не распространяется на:

расходные материалы, документацию, дискеты, компакт-диски и т.п.;

программное обеспечение, поставляемое вместе с источником бесперебойного питания; на другое оборудование, причиненный ущерб которому связан по какой- либо причине с работой в сопряжении с данным;

периодическое обслуживание, установку и настройку изделия;

на оборудование и узлы, повреждение которых вызвано внешним воздействием или неправильной эксплуатацией.

При возникновении проблем в процессе эксплуатации данного устройства, прежде чем обращаться в службу технической поддержки, пожалуйста, изучите данное руководство.

В случае возникновения неисправности свяжитесь с ближайшим сервисным центром для получения технической поддержки. Держите под рукой спецификацию, номер партии, серийный номер и дату покупки, они понадобятся при регистрации обращения.

Определить месяц и год изготовления можно по серийному номеру, указанному на корпусе устройства и упаковке. Последние четыре цифры серийного номера содержат дату производства — две последние цифры года и месяц.